## **Overview**

## **Table of contents**

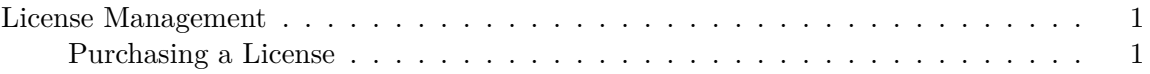

## <span id="page-0-0"></span>**License Management**

Once the evaluation period is over, RStudio Desktop Professional Edition requires a license. This section describes how to activate using a license file, and other details around license management.

## <span id="page-0-1"></span>**Purchasing a License**

To purchase or renew your license for [RStudio Desktop Pro,](https://posit.co/products/open-source/rstudio/) please reach out to [sales@posit.co](mailto:sales@posit.co), contact your existing Customer Success Representative, or purchase a license via our [self](https://rstudio-ide.chargifypay.com/subscribe/dbvnhkz5bvy6/desktop-pro)[service portal.](https://rstudio-ide.chargifypay.com/subscribe/dbvnhkz5bvy6/desktop-pro)